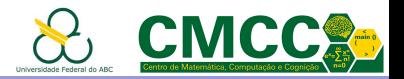

# Algoritmos e Estruturas de Dados I

# Estruturas Lineares: Listas, Pilhas e Filas

Mirtha Lina Fernández Venero Sala 529-2, Bloco A

mirtha.lina@ufabc.edu.br

<span id="page-0-0"></span><http://professor.ufabc.edu.br/~mirtha.lina/eadi.html>

15 de março de 2019

Apresentação da Disciplina

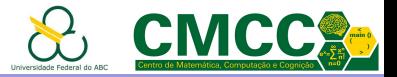

Agenda

Introdução

[Pilhas](#page-18-0)

[Filas](#page-32-0)

Referências Bibliográficas

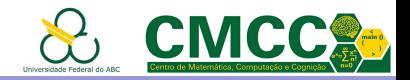

# Aulas Anteriores: Estruturas Lineares

Tipos de dados abstratos que permitem armazenar uma sequência de elementos de dados do mesmo tipo de forma linear, i.e.

- $\triangleright$  Todo elemento exceto o primeiro tem um elemento anterior
- $\triangleright$  Todo elemento exceto o último tem um elemento sucessor

Podem ser implementadas de forma sequencial ou encadeada

<span id="page-2-0"></span>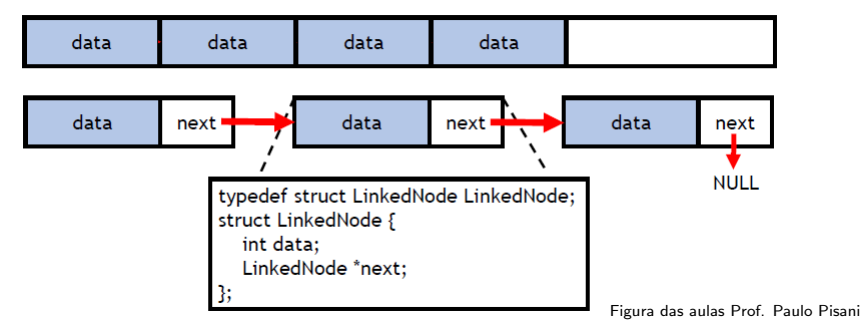

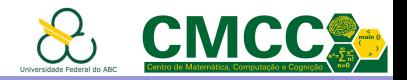

# Operações Básicas sobre Estruturas Lineares

- $\triangleright$  Percorrer todos os elementos para e.g. mostrar
- $\triangleright$  inserir um elemento: dependendo dum índice ou uma condição
- **P** remover um elemento: dependendo dum índice ou uma condição

<span id="page-3-0"></span>Outras: copiar, unir, dividir, remover todos os elementos...

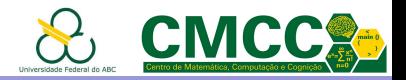

# Operações Básicas sobre Estruturas Lineares

- $\triangleright$  Percorrer todos os elementos para e.g. mostrar
- $\triangleright$  inserir um elemento: dependendo dum índice ou uma condição
- **P** remover um elemento: dependendo dum índice ou uma condição

Outras: copiar, unir, dividir, remover todos os elementos...

#### Lista: Estrutura linear que permite

- **•** permite acessar o elemento na posição  $k$
- <span id="page-4-0"></span>▶ inserção e remoção em qualquer posição!

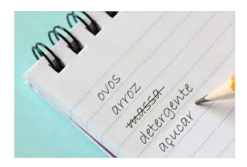

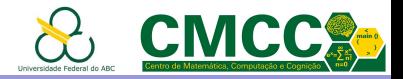

# Operações em Listas com implementação sequencial

- $\blacktriangleright$  Acessar elemento na posição  $k$ : Direto
- ▶ Inserção e remoção: precisa de deslocamentos

<span id="page-5-0"></span>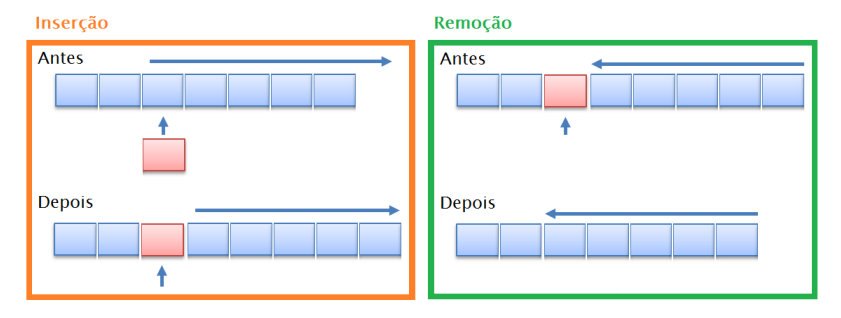

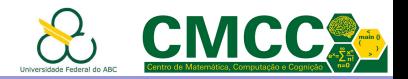

# O que fazer quando o vetor está cheio?

Solução 1: Reportar um erro ou lançar uma exceção

Solução 2: Em muitos casos há memória disponível no sistema; por que não auto-ajustar?

<span id="page-6-0"></span>Quanto e quando ajustar? Como garantir que o auto-ajuste não aconteça frequentemente? Como evitar ter muita memória sem usar?

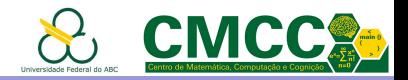

# O que fazer quando o vetor está cheio?

Solução 1: Reportar um erro ou lançar uma exceção

Solução 2: Em muitos casos há memória disponível no sistema; por que n˜ao auto-ajustar?

Quanto e quando ajustar? Como garantir que o auto-ajuste não aconteça frequentemente? Como evitar ter muita memória sem usar?

- $\triangleright$  *inserir*: dobrar o tamanho do vetor se a lista está na capacidade máxima
- <span id="page-7-0"></span> $\triangleright$  remover: reduzir à metade o tamanho do vetor se a lista está num quarto da capacidade

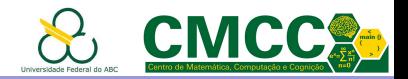

# O que fazer quando o vetor está cheio?

Solução 1: Reportar um erro ou lançar uma exceção

Solução 2: Em muitos casos há memória disponível no sistema; por que n˜ao auto-ajustar?

Quanto e quando ajustar? Como garantir que o auto-ajuste não aconteça frequentemente? Como evitar ter muita memória sem usar?

- $\triangleright$  inserir: dobrar o tamanho do vetor se a lista está na capacidade máxima
- $\triangleright$  remover: reduzir à metade o tamanho do vetor se a lista está num quarto da capacidade

<span id="page-8-0"></span>Exercício para casa: Implementação de um vetor auto-ajustável

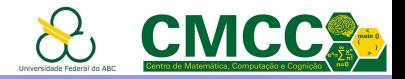

- ► Acessar elemento na posição  $k$ : Precisa percorrer  $k 1$  nós
- $\blacktriangleright$  Inserção e remoção: É necessário
	- 1. Distinguir o caso em que a lista está vazia ou for o primeiro
	- 2. Achar o nó anterior à posição desejada (se existir)

<span id="page-9-0"></span>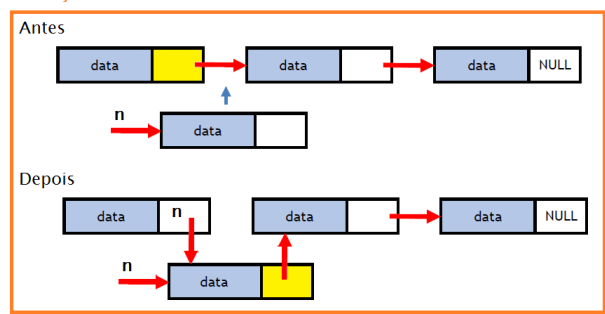

#### Inserção

Figura das aulas Prof. Paulo Pisani

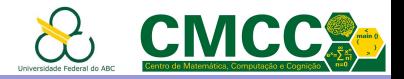

- $\blacktriangleright$  Acessar elemento na posição  $k$ : Precisa percorrer  $k-1$  nós
- $\blacktriangleright$  Inserção e remoção: E necessário
	- 1. Distinguir o caso em que a lista está vazia ou for o primeiro
	- 2. Achar o nó anterior à posição desejada (se existir)

Exemplo: Mude a seguinte função para inserir após um nó

```
linked node *append node l(linked node *ultimo, int valor) {
   linked node *novo = malloc(sizeof(linked node));
   if (novo == NULL) return NULLnovo->data = valor:
   novo->next = NULL:
   if (ultimo != NULL) ultimo->next = novo;
   return novo;
```
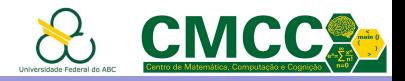

- ► Acessar elemento na posição  $k$ : Precisa percorrer  $k 1$  nós
- ▶ Inserção e remoção: É necessário
	- 1. Distinguir o caso em que a lista está vazia ou for o primeiro
	- 2. Achar o nó anterior à posição desejada (se existir)

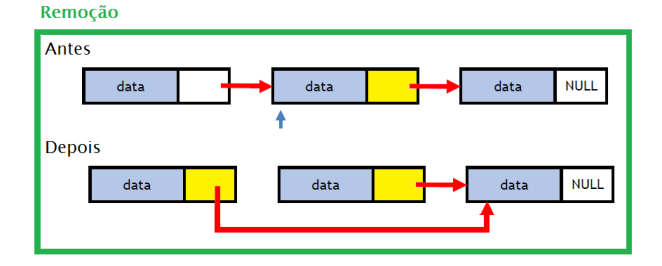

<span id="page-11-0"></span>3. Em linguagens sem coleta automática de lixo, *importante* não esquecer liberar o nó ao remover.

Figura das aulas Prof. Paulo Pisani

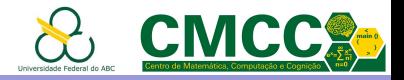

- $\blacktriangleright$  Acessar elemento na posição  $k$ : Precisa percorrer  $k-1$  nós
- $\blacktriangleright$  Inserção e remoção: É necessário
	- 1. Distinguir o caso em que a lista está vazia ou for o primeiro. Pode ser evitado usando uma lista com nó fantasma como primeiro!

<span id="page-12-0"></span>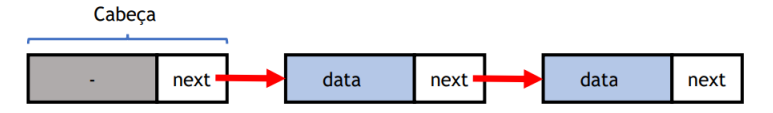

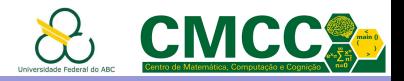

- ► Acessar elemento na posição  $k$ : Precisa percorrer  $k-1$  nós
- $\blacktriangleright$  Inserção e remoção: É necessário
	- 1. Distinguir o caso em que a lista está vazia ou for o primeiro. Pode ser evitado usando uma lista com nó fantasma como primeiro!
	- 2. Achar o nó anterior à posição desejada (se existir).

Pode ser "aliviado" com nós duplamente enlaçados!

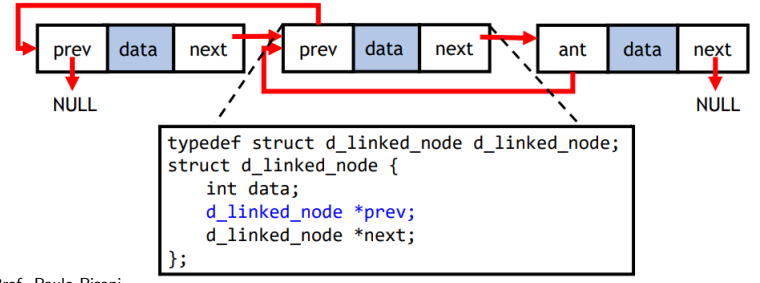

<span id="page-13-0"></span>Figura das aulas Prof. Paulo Pisani

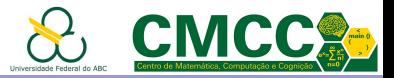

# Resumo Listas

#### Listas com arranjos

- Simples para usar
- Alocação em bloco contínuo
- Acesso a um item em tempo constante
- Requer saber a quantidade de itens previamente (para alocação)
- Inserção/Remoção requer deslocamentos
- <span id="page-14-0"></span>Expansão custosa (realocar e copiar)

#### Listas ligadas/encadeadas/enlaçadas

- Não requer conhecer a quantidade de itens previamente
- Inserção e remoção não requer deslocamentos
- Acesso a uma posição necessita percorrer a lista
- Memória extra para os ponteiros

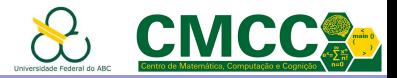

# Resumo Listas

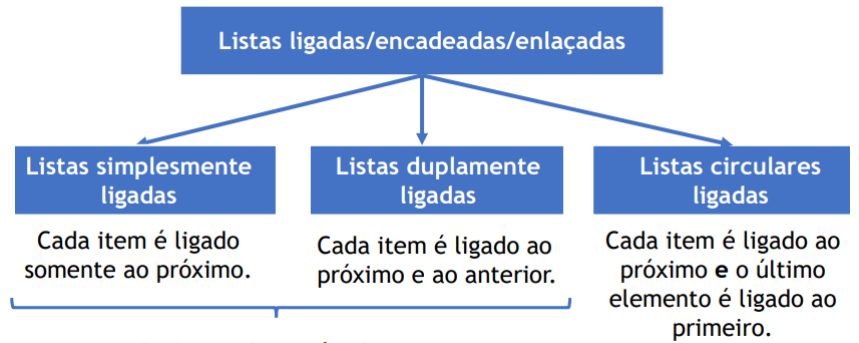

<span id="page-15-0"></span>Podem utilizar nó cabeça.

Figura das aulas Prof. Paulo Pisani

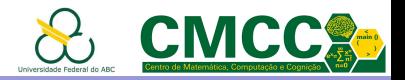

# Outros tipos de Estruturas Lineares: Pilhas e Filas

Duas importantes variantes de menor complexidade que resultam de restringir as operações de inserção e remoção

Pilha: Tipo abstrato de dados que inclui duas operações fundamentais: a inserção (push - empilhar) e a remoção (pop desempilhar)

- ► ambas operações são sempre realizadas por um único extremo (início/final=topo - top)  $\Rightarrow$  sempre é removido o elemento mais recentemente inserido
- <span id="page-16-0"></span> $\triangleright$  também conhecidas como listas LIFO = "last in first out"

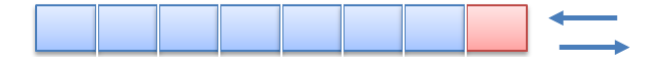

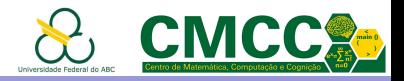

# Outros tipos de Estruturas Lineares: Pilhas e Filas

Duas importantes variantes de menor complexidade que resultam de restringir as operações de inserção e remoção

Fila: Tipo abstrato de dados que inclui duas operações fundamentais: a inserção (enqueue - enfileirar) e a remoção (dequeue - desenfileirar)

- $\triangleright$  a inserção é sempre realizada pelo final enquanto a remoção é sempre realizada pelo início  $\Rightarrow$  sempre é removido o elemento menos recentemente inserido
- ightharpoon também conhecidas como listas FIFO  $=$  "first in first out"

<span id="page-17-0"></span>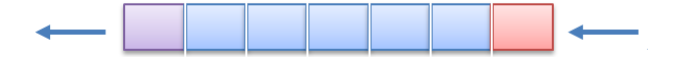

Apresentação da Disciplina  $L_{\text{Pilhas}}$  $L_{\text{Pilhas}}$  $L_{\text{Pilhas}}$ 

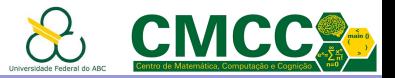

Agenda

Introdução

#### [Pilhas](#page-18-0)

[Filas](#page-32-0)

<span id="page-18-0"></span>Referências Bibliográficas

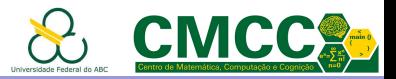

## Exemplos de Pilhas

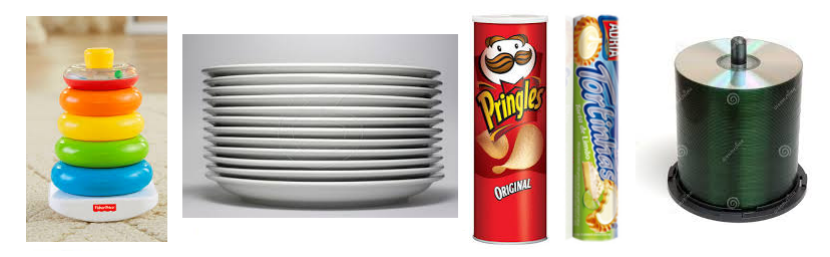

- ▶ nos compiladores: análise sintática, semântica, para lidar com funções recursivas (exemplo [fatorial](https://goo.gl/sxGAZb) e [imprimir lista\)](https://goo.gl/r2GY3G)
- ▶ balanceamento de símbolos auxiliares em expressões, tags em HTML and XML,
- <span id="page-19-0"></span> $\triangleright$  implementar botões de avançar/voltar dos navegadores, desfazer/refazer dos editores

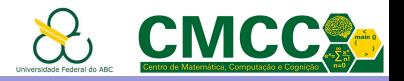

# Implementação de pilha usando vetores

 $\triangleright$  Mesma estrutura de dados dum vetor; por isso é preciso armazenar a capacidade e uma variável que indica a posição do topo da pilha

first

#### Alguns cuidados

<span id="page-20-0"></span> $\triangleright$  caso o tamanho dos dados for maior do que sizeof(\*void), o tipo base do vetor deve ser um ponteiro a eles

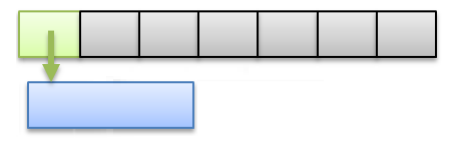

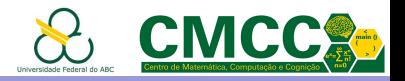

# Implementação de pilha usando vetores

 $\triangleright$  Mesma estrutura de dados dum vetor; por isso é preciso armazenar a capacidade e uma variável que indica a posição do topo da pilha

first

#### Alguns cuidados

- $\triangleright$  caso o tamanho dos dados for maior do que sizeof (\*void), o tipo base do vetor deve ser um ponteiro a eles
- ▶ Ao desempilhar, considerar o caso da pilha estar vazia.
- $\triangleright$  Ao empilhar, considerar o caso da pilha estar cheia
- <span id="page-21-0"></span> $\blacktriangleright$  Liberar toda a memória ao terminar

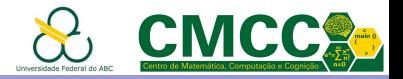

## Exemplo de implementação de pilha usando vetores

```
#include "stdio.h"
                                                             29
                                                                 int isEmnty(arrStack *stack)
    #include "stdlib.h"
\overline{2}30 - 531return !stack || !stack->top:
\overline{4}#define MINCAPACITY 15
                                                             32\overline{\mathbf{S}}33
6
    typedef struct arrStack arrStack:
                                                            34int isFull(arrStack *stack)
\overline{7}35 - 48 -struct arrStack{
                                                                    return stack->top == stack->capacity;
                                                             36
\mathbf Qint top:
                                                            37
10<sub>0</sub>int capacity:
                                                            38
11
      int *data;
                                                                 int push(arrStack *stack, int elem)
                                                             39
12
    \rightarrow49 - 813if(isFull(stack))
                                                            41
14
    arrStack *createArrStack()
                                                             42return 0:
                                                                                               //return A if full
15 - 3stack->data[stack->top] = elem;43
16
       arrStack *temp = malloc(sizeof(arrStack));
                                                             44
                                                                    return ++stack->top; // returns the new size
17
      if (!temp)
                                                            45
18
       return NULL:
                                                            46
       temp->data = malloc(MINCAPACITY * sizeof(int));
19
                                                            47
                                                                 int pop(arrStack *stack, int *elem)
20 -if (!temp->data){
                                                             48 - 121
      free(temp);
                                                             49
                                                                   if(isEmpty(stack))
22return NULL:
                                                                                               //return -1 if empty
                                                                     return -1:
                                                             50
23
                                                             51
                                                                    *elem = stack->data[-stack->to]24temp - \gttop = 0:
                                                                   return stack->top;
                                                                                               // returns the new size:
                                                            52
25
      temp->capacity = MINCAPACITY;
                                                            53
                                                                \rightarrow26
       return temp:
                                                            54
27
                                                            55 void deleteStack(arrStack *stack){ ... }
```
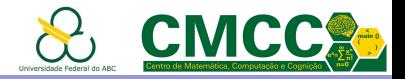

# Implementação básica de pilha enlaçada

► Mesma estrutura de dados duma lista simplesmente ligada

<span id="page-23-0"></span>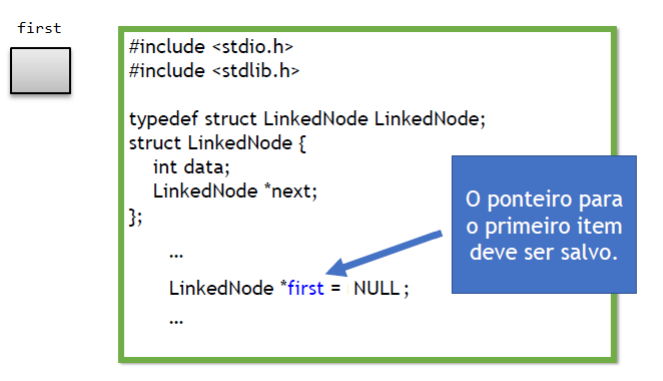

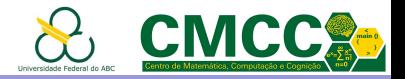

# Implementação básica de pilha enlaçada push $(1)$

 $\triangleright$  Mesma estrutura de dados duma lista simplesmente ligada Como empilhar e desempilhar?

first

<span id="page-24-0"></span>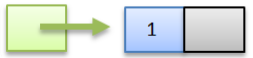

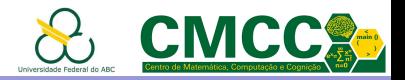

# Implementação básica de pilha enlaçada  $push(2)$

► Mesma estrutura de dados duma lista simplesmente ligada Como empilhar e desempilhar?

first

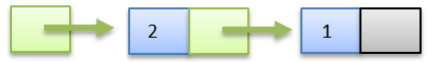

<span id="page-25-0"></span> $\triangleright$  Ao empilhar, considerar se há memória disponível, criar o novo nó e inserir no topo

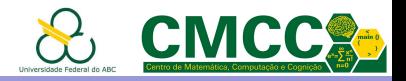

# $Implementação básica de pilha enlacada  $push(3)$$

► Mesma estrutura de dados duma lista simplesmente ligada Como empilhar e desempilhar?

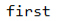

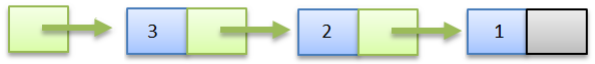

<span id="page-26-0"></span> $\triangleright$  Ao empilhar, considerar se há memória disponível, criar o novo nó e inserir no topo

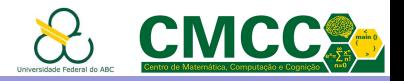

# Implementação básica de pilha enlaçada pop()

► Mesma estrutura de dados duma lista simplesmente ligada Como empilhar e desempilhar?

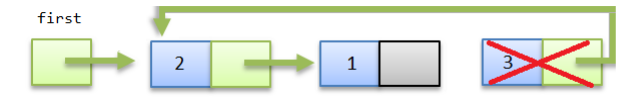

- $\triangleright$  Ao empilhar, considerar se há memória disponível, criar o novo nó e inserir no topo
- <span id="page-27-0"></span> $\triangleright$  Ao desempilhar, considerar o caso da pilha estar vazia e sinalizar (retornar NULL, booleano ou valor apropriado, lançar exceção, etc). Em outro caso, salvar/retornar o dado no topo e atualizar o first. Em linguagens sem coleta automática de lixo, não esquecer liberar o nó.

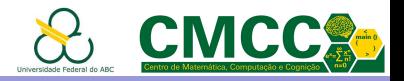

# Implementação básica de pilha enlaçada push(4)

► Mesma estrutura de dados duma lista simplesmente ligada Como empilhar e desempilhar?

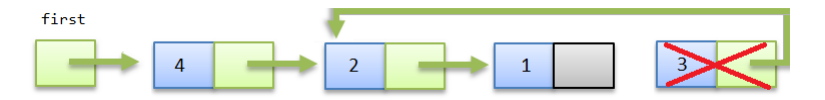

- $\triangleright$  Ao empilhar, considerar se há memória disponível, criar o novo nó e inserir no topo
- <span id="page-28-0"></span> $\triangleright$  Ao desempilhar, considerar o caso da pilha estar vazia e sinalizar (retornar NULL, booleano ou valor apropriado, lançar exceção, etc). Em outro caso, salvar/retornar o dado no topo e atualizar o first. Em linguagens sem coleta automática de lixo, não esquecer liberar o nó.

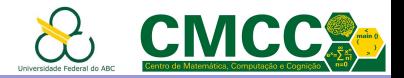

## Exemplo de implementação de pilha usando listas ligadas

39

```
LinkedNode *push(LinkedNode* top, int elem) {
11
12LinkedNode *tmp = malloc(sizeof(LinkedNode)):
13if (tmp == NULL)14return NULL: // not enough memory
15
16
         tmp-\lambda data = elem;17
         if(top == NULL)// stack is empty
          tmp\text{-}next = NULL:1819
         else
20tmp\text{-}next = top;21return tmp:
                             // returns the new top
222324LinkedNode *pop(LinkedNode* top, int *elem) {
25if (top == NULL)26
          return NULL;
27
         *elem = top->data:
28
         LinkedNode *tmp = top \rightarrow next:
29
        free(too):30
         return tmp:
                          // returns the new top
31
```

```
void deleteStack(LinkedNode* top) {
33
       LinkedNode *tmp:
3435
       while (top != NULL)36
         tmp = ton:37
         \text{top} = \text{top}->next:
38
         free(tmn):
\Deltaa
41
42
     int main(void) {
43
       LinkedNode *stack = NULL: int i:
\Lambda45
       stack = push(state, 1);stack = push(state, 145):46
47
       stack = pop(state, &i);48
       printf("%d\n', i);printf("%d\n", stack->data);
49
50
       deleteStack(stack);
51
       return 0:
52
```
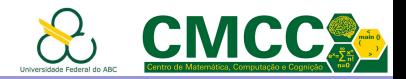

# Análise das Operações

- $\triangleright$  Implementação enlaçada: O custo das operações é constante. Precisa memória extra para os apontadores.
- $\triangleright$  Implementação sequencial: O custo das operações é constante. Capacidade máxima é um valor fixo
- <span id="page-30-0"></span> $\triangleright$  Implementação usando vetor auto-ajustável: Menos espaço desperdiçado. No pior caso, o custo das operações é linear; porém

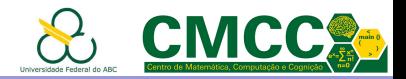

# Análise das Operações

- $\triangleright$  Implementação enlaçada: O custo das operações é constante. Precisa memória extra para os apontadores.
- $\triangleright$  Implementação sequencial: O custo das operações é constante. Capacidade máxima é um valor fixo
- $\triangleright$  Implementação usando vetor auto-ajustável: Menos espaço desperdiçado. No pior caso, o custo das operações é linear; porém

Análise amortizado: Cálculo do custo médio por operação ao longo duma sequência de operações no caso pior.

A partir de uma pilha autoajustável vazia, qualquer sequência de M operações push e pop tem um custo proporcional a  $M$ . Logo, cada operação tem custo amortizado constante

<span id="page-31-0"></span>Robert Sedgewick, Algorithms, 4th Edition, Addison-Wesley, 2011

Apresentação da Disciplina  $L_{\text{Filas}}$  $L_{\text{Filas}}$  $L_{\text{Filas}}$ 

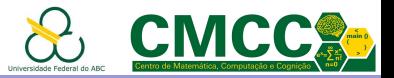

Agenda

Introdução

[Pilhas](#page-18-0)

[Filas](#page-32-0)

<span id="page-32-0"></span>Referências Bibliográficas

Apresentação da Disciplina [Filas](#page-33-0)

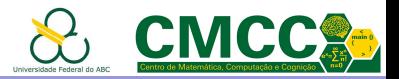

# Exemplos de Filas

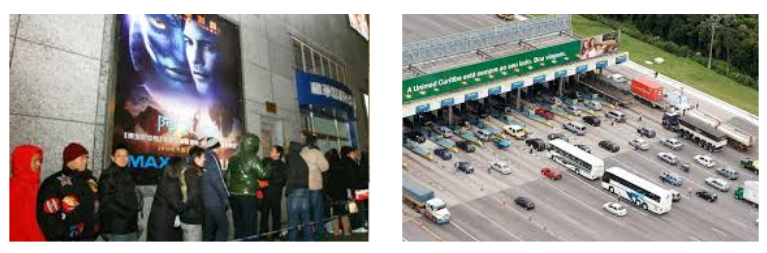

Nos sistemas operacionais são usadas e.g. para armazenar tarefas ainda não processadas ou concluídas

- $\triangleright$  os caracteres lidos do teclado
- $\triangleright$  documentos esperando para serem impressos
- $\triangleright$  processos esperando para usar um recurso
- ▶ instruções para serem executadas na CPU
- <span id="page-33-0"></span> $\triangleright$  pacotes para serem encaminhados

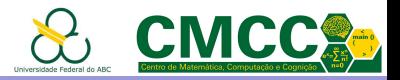

# Fila: Implementação enlaçada

Mesma estrutura duma lista simplesmente ligada porém com ponteiros ao primeiro e último elementos, inicialmente nulos

```
struct Queue{
  LinkedNode *first, *last;
};
```
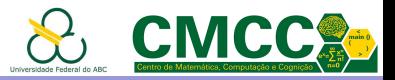

# Fila: Implementação enlaçada

```
Mesma estrutura duma lista simplesmente
ligada porém com ponteiros ao primeiro
e último elementos, inicialmente nulos
```

```
struct Queue{
  LinkedNode *first, *last;
};
```

```
Enfileirar \Leftrightarrow Inserir no final
  enqueue(Queue * q, int v);
```
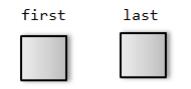

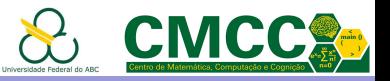

# $F$ ila: Implementação enlaçada entre enqueue $(1)$

Mesma estrutura duma lista simplesmente ligada porém com ponteiros ao primeiro e último elementos, inicialmente nulos

```
struct Queue{
  LinkedNode *first, *last;
};
```

```
Enfileirar \Leftrightarrow Inserir no final
  enqueue(Queue * q, int v);
```
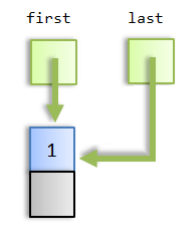

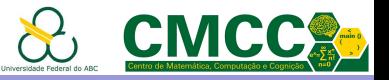

# Fila: Implementação enlaçada en enqueue(2)

Mesma estrutura duma lista simplesmente ligada porém com ponteiros ao primeiro e último elementos, inicialmente nulos

```
struct Queue{
  LinkedNode *first, *last;
};
```
<span id="page-37-0"></span>**Enfileirar**  $\Leftrightarrow$  Inserir no final enqueue(Queue \* q, int v);

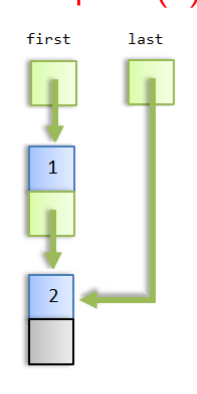

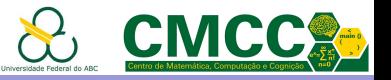

# Fila: Implementação enlaçada en enqueue(3)

Mesma estrutura duma lista simplesmente ligada porém com ponteiros ao primeiro e último elementos, inicialmente nulos

```
struct Queue{
  LinkedNode *first, *last;
};
```
<span id="page-38-0"></span>**Enfileirar**  $\Leftrightarrow$  Inserir no final enqueue(Queue \* q, int v);

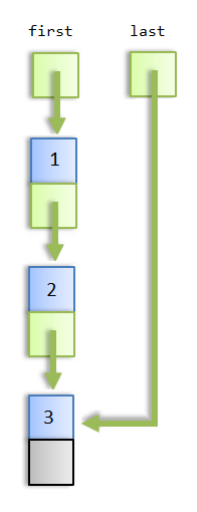

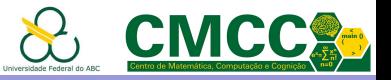

# Fila: Implementação enlaçada dequeue()

Mesma estrutura duma lista simplesmente ligada porém com ponteiros ao primeiro e último elementos, inicialmente nulos

```
struct Queue{
  LinkedNode *first, *last;
};
```
- **Enfileirar**  $\Leftrightarrow$  Inserir no final enqueue(Queue \* q, int v);
- <span id="page-39-0"></span>**► Desenfileirar**  $\Leftrightarrow$  Inserir no inicio (*push*) int enqueue(Queue \* q);

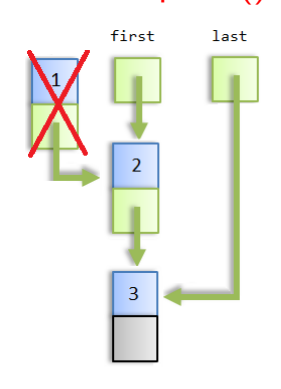

CMCC

# Fila: Implementação enlaçada en enqueue(4)

Mesma estrutura duma lista simplesmente ligada porém com ponteiros ao primeiro e último elementos, inicialmente nulos

```
struct Queue{
  LinkedNode *first, *last;
};
```
- **Enfileirar**  $\Leftrightarrow$  Inserir no final enqueue(Queue \* q, int v);
- **► Desenfileirar**  $\Leftrightarrow$  Inserir no inicio (*push*) int enqueue(Queue \* q);

<span id="page-40-0"></span>Importante: Atualizar ambos ponteiros e liberar o lixo em linguagens sem coleta automática de memória

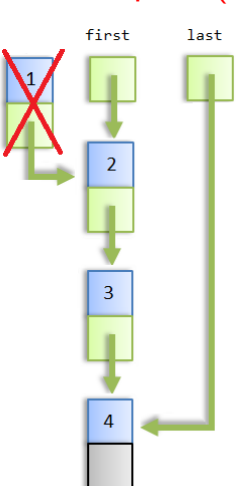

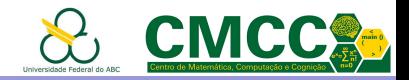

 $\triangleright$  da mesma forma que as pilhas, as filas podem ser implementadas usando um único cursor dentro do vetor

Exemplo: após enfileirar os inteiros 1, 2, 3, 4, 5

<span id="page-41-0"></span>

last

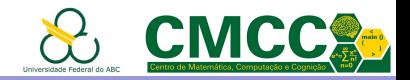

 $\triangleright$  da mesma forma que as pilhas, as filas podem ser implementadas usando um único cursor dentro do vetor

Exemplo: após enfileirar os inteiros 1, 2, 3, 4, 5

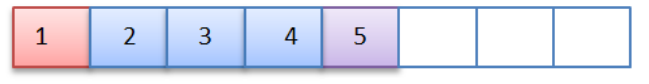

first

last

 $\triangleright$  isso faz com que uma das operações tenha custo linear. É melhor usar dois cursores e deixar a fila se deslocar pelo vetor

<span id="page-42-0"></span>Exemplo: após desenfileirar 1

first

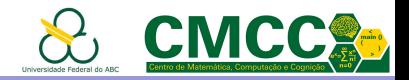

 $\triangleright$  da mesma forma que as pilhas, as filas podem ser implementadas usando um único cursor dentro do vetor

Exemplo: após enfileirar os inteiros 1, 2, 3, 4, 5

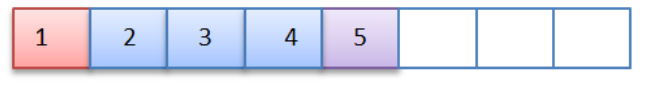

first

last

 $\triangleright$  isso faz com que uma das operações tenha custo linear. É melhor usar dois cursores e deixar a fila se deslocar pelo vetor

<span id="page-43-0"></span>Exemplo: após desenfileirar 1, 2, 3 e enfileirar 6, 7, 8

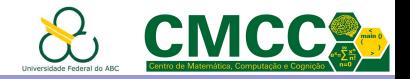

<span id="page-44-0"></span> $\blacktriangleright$  Além disso, para garantir o custo constante, o deslocamento deve ser circular

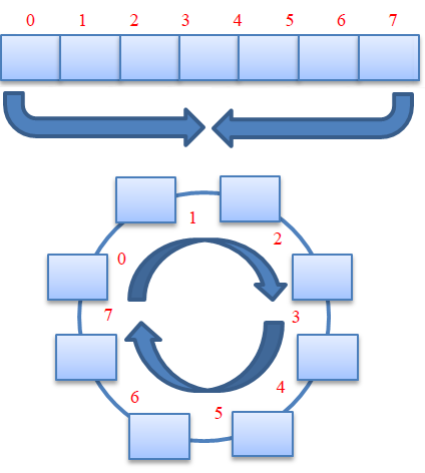

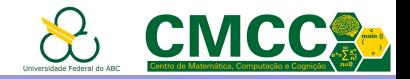

 $\triangleright$  Além disso, para garantir o custo constante, o deslocamento deve ser circular

#### **Exemplo: Antes**

<span id="page-45-0"></span>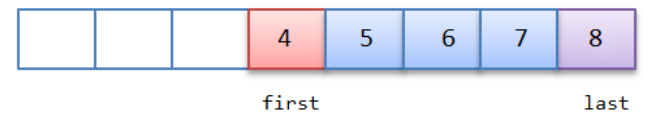

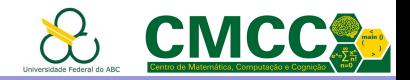

 $\triangleright$  Além disso, para garantir o custo constante, o deslocamento deve ser circular

#### **Exemplo: Antes**

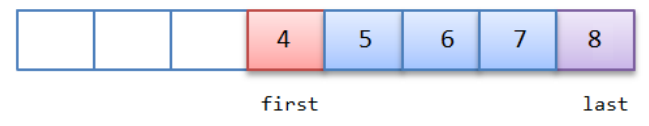

#### Após enfileirar 9, 10, 11 e desenfileirar 4, 5

<span id="page-46-0"></span>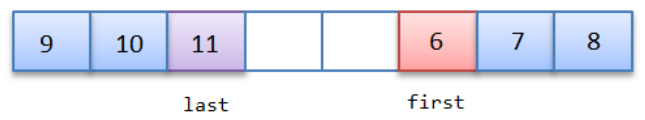

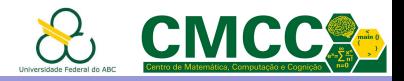

# Fila: Implementação usando vetores, alguns cuidados

- $\triangleright$  incrementar os cursores de forma apropriada i.e. se estiverem na última posição do vetor, a nova posição é 0;
- ► onde colocar o cursor last: na posição do último elemento ou na seguinte vazia? **Exemplo anterior**: Sem desenfileirar 4, 5

last first

- $\blacktriangleright$  verificar se a lista está vazia ou cheia: verificar os índices ou usar um contador auxiliar para o tamanho?
- <span id="page-47-0"></span>► Igualmente válidas as considerações sobre a implementação de listas e pilhas usando vetores

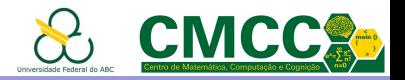

# Resumo Pilhas e Filas

- As pilhas e filas são casos especiais de estruturas lineares amplamente usadas na computação
- ▶ Podem ser implementadas de forma sequencial ou encadeada
- $\triangleright$  O custo das operações é constante. Nas versões autoajustáveis o custo do redimensionamento é amortizado nas operações seguintes
- <span id="page-48-0"></span> $\triangleright$  Outras variantes de filas: fila simétrica (Deque, Dequeue, Double-Ended Queues), inserções e remoções por ambos extremos; fila de prioridades (priority queue); insere em qualquer posição, remove o elemento de maior prioridade

Apresentação da Disciplina  $L$ Referências Bibliográficas

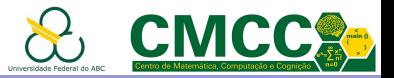

# Agenda

Introdução

[Pilhas](#page-18-0)

[Filas](#page-32-0)

<span id="page-49-0"></span>Referências Bibliográficas

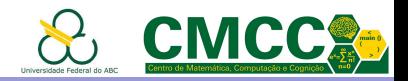

# Referências Bibliográficas

- Introduction to Algorithms, 3rd Edition. Thomas H. Cormen, Charles E. Leiserson, Ronald L. Rivest and Clifford Stein, 2009
- ▶ Algorithms, Robert Sedgewick and Kevin Wayne, 4th Edition, 2011, Slides <http://algs4.cs.princeton.edu/lectures/>
- ▶ The Art of Computer Programming 3rd Edition, Donald Knuth, Section 6.1: Sequential Searching, 1997
- ► Projeto de Algoritmos, 2da Edição, Nivio Ziviani, 2007
- <span id="page-50-0"></span>► Estruturas de Dados e seus Algoritmos, 3ra edição, Jayme L. Szwarcfiter and Lilian Markezon, 2010